**Cetona** Chianciano Terme **Chiusi** Montepulciano Pienza

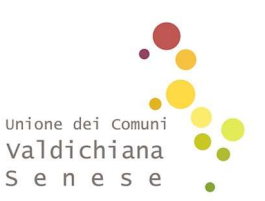

San Casciano dei Bagni **Sarteano** Sinalunga Torrita di Siena **Trequanda** 

# AREA AMMINISTRATIVA

Centrale Unica di Committenza

## Allegato A.1

# DISCIPLINARE DI GARA

OGGETTO: 20.24.CFR. Interventi di riduzione del rischio idraulico nel territorio Comunale di Castiglion Fiorentino - Adeguamento del tratto tombato del fosso appartenente al reticolo idraulico di gestione (L.R.79/2012) denominato AV43859 sotto Via Cupa e Via Misericordia – CUP F27H21008780002. Comune di Castiglion Fiorentino.

## AMMINISTRAZIONE AGGIUDICATRICE:

Comune di Castiglion Fiorentino - Piazza del Municipio n.12, 52043 Castiglion Fiorentino (AR), Tel. 0578/65641. Sito Internet: https://comune.castiglionfiorentino.ar.it

RESPONSABILE UNICO DEL PROGETTO (ART.15 D. Lgs.36/2023):

Responsabile Area Lavori pubblici, Trasporti e Patrimonio Arch. Francesca Bucci – Comune di Castiglion Fiorentino (AR) – Piazza del Municipio n.12, 52043 Castiglion Fiorentino (AR) Telefono: 0575 -656483 E-mail: bucci.francesca@comune.castiglionfiorentino.ar.it

## CENTRALE UNICA DI COMMITTENZA:

Unione dei Comuni Valdichiana Senese - Area Amministrativa, Centrale Unica di Committenza, Corso Garibaldi n. 10, 53047 Sarteano (SI), Tel. 0578/269300. Sito Internet: www.unionecomuni.valdichiana.si.it

RESPONSABILE DELL'AFFIDAMENTO (ART.15 comma 9, D. Lgs.36/2023):

Dott. Giuseppe Stasi – Unione dei Comuni della Valdichiana Senese – Area Amministrativa – Centrale Unica di Committenza – Corso Garibaldi, 10 – 53047 Sarteano (SI) 0578 269313.

## OGGETTO DELL'APPALTO

Si premette che:

il presente intervento è oggetto di contributo ai sensi del Decreto Interministeriale del 19.05.2023 (contributo per investimenti relativi ad opere pubbliche di messa in sicurezza degli edifici del territorio, ai sensi dell'art. 1, comma 139 e seguenti della Legge 30 dicembre 2018 n. 145, relativi all'annualità 2023 2024- 2025) e che lo stesso era inizialmente ricompreso all'interno dell'attuazione degli interventi del Piano Nazionale di Ripresa e Resilienza (PNRR) e, nello specifico, la Missione 2: "Rivoluzione verde e transizione ecologica" Componente C4: "Tutela del territorio e della risorsa idrica" Investimento 2.2: "Interventi per la resilienza, la valorizzazione del territorio e l'efficienza energetica dei comuni" per interventi per la resilienza, la valorizzazione del territorio e l'efficienza energetica dei comuni;

- a seguito della decisione di esecuzione del Consiglio UE-ECOFIN dell'8 dicembre 2023, per mezzo della quale si è proceduto all'approvazione del Piano Nazionale di Ripresa e Resilienza Italiano, la Misura M2C4I2.2, all'interno della quale confluivano le risorse di cui all'articolo 1, comma 29, della legge n.160/2019 (Piccole opere) e di cui all'articolo 1, comma 139 e seguenti, della legge n.145/2018 (Medie opere), è stata stralciata dal Piano, fermo restando il finanziamento degli interventi a valere sulle risorse nazionali stanziate a legislazione vigente;

## pertanto, i riferimenti al P.N.R.R. contenuti all'interno del progetto esecutivo presente intervento sono da intendersi superati.

L'appalto ha per oggetto l'esecuzione di tutte le opere e provviste occorrenti per eseguire e dare completamento agli interventi di riduzione del rischio idraulico nel territorio Comunale di Castiglion Fiorentino - Adeguamento del tratto tombato del fosso appartenente al reticolo idraulico di gestione (L.R.79/2012) denominato AV43859 sotto Via Cupa e Via Misericordia – CUP F27H21008780002.

A seguito delle criticità idrauliche riscontrate, si ritiene necessario un adeguamento del tombamento del fosso in via Cupa e via Misericordia sostituendo le tubazioni esistenti con altre di maggior diametro, per una lunghezza complessiva di circa 600 m e sezioni che vanno ad aumentare verso valle garantendo il contenimento della portata duecentennale, anche nei tratti finale di non intervento, poiché dotati di sezione idraulica già sufficiente.

Di seguito il dettaglio degli interventi previsti:

• Demolizione della pavimentazione bitumata, demolizione del manufatto esistente;

• Rimozione di porzioni di marciapiedi e rotonda in autobloccanti e relativi cordoli di confinamento e conferimento a centro di recupero del materiale di risulta;

- Scavo a larga sezione per posa della nuova tubazione in cls;
- Realizzazione di massetto dello spessore di 10 cm in cls C12/15 armato con rete elettrosaldata maglia 10 x 10 cm e filo 6 mm a costituire il piano di posa del tubo;
- Fornitura e posa in opera di fognatura in tubo di cls, e sigillatura dei giunti con malta cementizia;
- Rinfianco degli elementi tubolari con materiale arido privo di sostanze organiche;
- Soletta in cls armato con rete elettrosaldata a copertura delle nuove tubazioni;

• Rinterro delle tubazioni e formazione di massicciata stradale con materiale arido di idonea pezzatura;

- Realizzazione di strato di base con bitume distillato;
- Realizzazione di strato di collegamento in conglomerato bituminoso;
- Realizzazione di tappeto d'usura in conglomerato bituminoso;
- Rifacimento della pavimentazione in masselli autobloccanti della rotonda e dei marciapiedi nonché sostituzione delle porzioni di cordolo rimosse;
- Gestione ed eventuale spostamento sottoservizi interferenti.

In particolare, le lavorazioni nel dettaglio sono descritte all'interno degli elaborati progettuali.

Sono compresi nell'appalto tutti i lavori, le prestazioni, le forniture e le provviste necessarie per dare il lavoro completamente compiuto e secondo le condizioni stabilite dal Capitolato Speciale d'Appalto con le caratteristiche tecniche, qualitative e quantitative previste dal progetto esecutivo con i relativi allegati, con riguardo anche ai particolari costruttivi e ai progetti esecutivi.

L'esecuzione dei lavori è sempre e comunque effettuata secondo le regole dell'arte e l'appaltatore deve conformarsi alla massima diligenza nell'adempimento dei propri obblighi.

Con riferimento alla presente procedura, trovano applicazione:

 i criteri ambientali minimi di cui al D.M. 23 giugno 2022 n. 256, G.U. n. 183 del 6 agosto 2022 in vigore dal 4 dicembre 2022) (C.A.M. Edilizia);

In particolare, per il rispetto della normativa vigente in merito ai Criteri Minimi Ambientali, sarà necessario da parte dell'operatore economico produrre idonea dichiarazione di impegno (si rimanda al successivo punto A.14).

La durata dei lavori è prevista in 155 giorni naturali e consecutivi decorrenti dalla data del verbale di consegna dei lavori.

#### IMPORTO DEI LAVORI

Il contratto sarà stipulato a misura.

L'appalto dei lavori ammonta complessivamente ad € 419.325,14 come riassunti nel seguente prospetto:

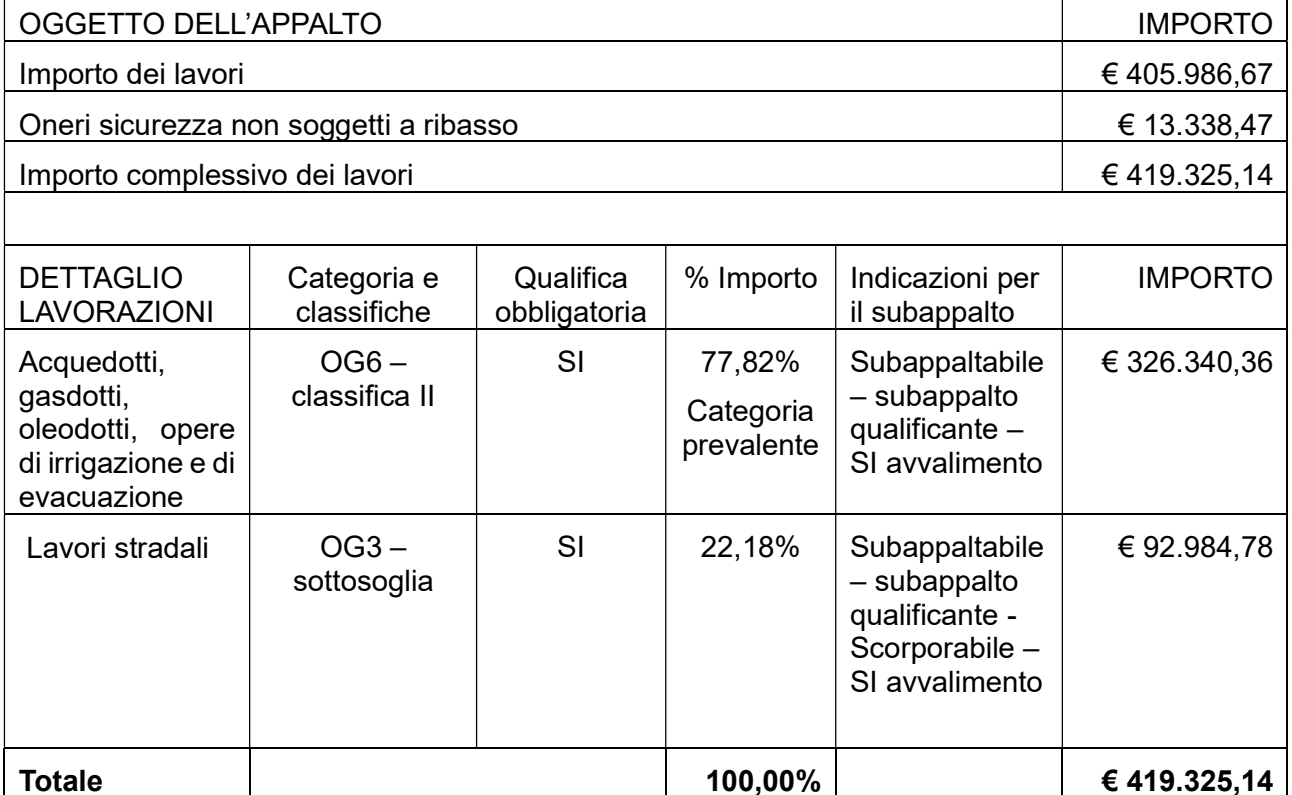

L'importo a base di gara comprende i costi della manodopera che la stazione appaltante ha stimato in € 40.779,00.

CPV: 45231300-8 – Lavori di costruzione di condotte idriche e fognaria

Il CCNL di riferimento applicabile al personale dipendente impiegato nell'appalto, individuato ai sensi dell'art.1 c.1-2 del D.Lgs.36/2023, è il CCNL Edilizia ed attività affini.

Si ricorda, inoltre, che il contratto d'appalto è soggetto agli obblighi in tema di tracciabilità dei flussi finanziari di cui alla L.136/13.08.2010.

I corrispettivi saranno pagati con le modalità previste dagli articoli del Capitolato speciale di appalto.

All'appaltatore sarà corrisposta un'anticipazione nella misura e alle condizioni indicate all'art. 125 del D. Lgs. 36/2023.

L'appalto è costituito da un unico lotto in quanto le prestazioni oggetto di appalto sono strettamente interconnesse e correlate tra loro e la suddivisione in lotti non risulterebbe funzionale per l'esecuzione del contratto.

#### PROCEDURA DI GARA

#### Tipo di procedura e criterio di aggiudicazione

I lavori di cui all'oggetto saranno aggiudicati tramite procedura aperta ai sensi dell'art. 71 del D.Lgs.36/2023 da aggiudicare con il criterio dell'offerta al minor prezzo ai sensi dell'art. 50, comma 4, D.Lgs 36/2023, con applicazione dell'art. 54 c.1 (determinazione della soglia di anomalia con esclusione automatica), qualora ne ricorrano i presupposti.

Per il calcolo della soglia di anomalia si applica il metodo A di cui all'allegato II.2 del D.Lgs.36/2023.

Termine per la presentazione delle offerte: 8 Luglio 2024, ore 23:59.

Periodo minimo durante il quale l'offerente è vincolato alla propria offerta: Giorni 180

#### Semplificazione della gestione amministrativa (inversione procedimentale)

L'Amministrazione ha intenzione di avvalersi della facoltà di esaminare le offerte economiche prima della verifica della documentazione relativa al possesso dei requisiti di carattere generale e di quelli di idoneità e capacità degli offerenti, prevista dall'art.107, comma 3 del D.Lgs.36/2023.

La durata del procedimento è disciplinata da quanto previsto dal D. Lgs. n. 36/2023, di cui all'allegato I.3 del codice.

#### REQUISITI PER PARTECIPARE ALLA PROCEDURA D'APPALTO

Sono ammessi a partecipare alla presente procedura di gara gli operatori economici di cui all'art. 65 del D.Lgs. 36/2023, in possesso dei seguenti requisiti:

### A.1.1) Requisiti di ordine generale

I concorrenti devono essere in possesso, a pena di esclusione, dei requisiti di ordine generale previsti dal Codice nonché degli ulteriori requisiti indicati nel presente disciplinare.

La sussistenza delle cause automatiche di esclusione di cui all'articolo 94 del Codice comporta l'esclusione diretta.

La sussistenza delle cause di esclusione non automatica di cui all'articolo 95 del Codice deve essere accertata previo contraddittorio con l'operatore economico.

#### A.1.2) Requisiti di idoneità professionale

Sono ammessi a partecipare i soggetti iscritti presso il Registro delle Imprese della C.C.I.A.A. art.100 c.3 del D.Lgs.36/2023 (o registri equivalenti in paesi dell'Unione Europea) per attività attinenti l'oggetto della gara.

Per l'operatore economico di altro Stato membro non residente in Italia, è richiesta l'iscrizione, secondo le modalità vigenti nel proprio Stato di residenza, in uno dei registri professionali o commerciali di cui all'Allegato II.11 del Codice.

Se Cooperativa o Consorzio di cui all'art. 65, comma 2, del D.Lgs. 36/2023, è richiesta l'iscrizione all'albo delle Società Cooperative istituito con D.M. (Ministero delle Attività Produttive) del 23/06/04 e s.m.i.

## A.1.3) Requisiti di ordine speciale (capacità economica e finanziaria e capacità tecnica) art.100 D.Lgs.36/2023

Qualificazione OG6 – Acquedotti, gasdotti, oleodotti, opere di irrigazione e di evacuazione -Prevalente

Sono ammessi a partecipare alla procedura di gara gli operatori che si qualificano avendo possesso della qualifica OG6 - almeno di Classe II (obbligatoria). È ammesso l'avvalimento. È ammesso il subappalto al 49,9% a ditta qualificata.

#### Qualificazione OG3 – Lavori stradali

L'operatore economico deve possedere la qualifica nella suddetta categoria in classifica I o qualificarsi ai sensi dell'art.28 dell'allegato I.12 del D.Lgs.36/2023, oppure scorporarli a ditta in possesso di qualifica con costituzione di R.T.I., o subappaltarli a ditta con qualifica. È ammesso l'avvalimento.

Si fa presente che, qualora l'operatore economico che intenda subappaltare le lavorazioni per le quali non risulta qualificato, deve coprire il valore di quanto subappaltato con la qualifica nella categoria prevalente OG6 classifica II.

Per le imprese per le quali sia scaduto il triennio per la verifica intermedia dell'attestazione SOA, potranno partecipare alla gara allegando alla documentazione amministrativa la richiesta alla SOA di verifica triennale, oppure il contratto stipulato con la SOA, dai quali si evinca la presentazione o stipula prima del termine di scadenza della gara.

NB: Per quanto riguarda l'impiantistica termica, idraulica, elettrica ed antincendio, l'affidatario dovrà avere i requisiti previsti dalla legge per poter rilasciare la certificazione di conformità degli impianti realizzato ai sensi del DM n. 37/2008.

Si evidenzia che il concorrente è responsabile di tutte le dichiarazioni rese ai sensi del D.P.R.445- 2000, pertanto ogni eventuale errore nel contenuto delle dichiarazioni ricade sulla sua responsabilità.

L'Unione dei Comuni Valdichiana Senese assume il contenuto delle dichiarazioni così come rese dal concorrente e sulla base di queste, verifica la conformità di tutta la documentazione richiesta per la partecipazione alla gara.

#### REQUISITI INFORMATICI PER PARTECIPARE ALL'APPALTO

Ai fini della partecipazione alla presente procedura, ogni operatore economico deve dotarsi, a propria cura, spesa e responsabilità della strumentazione tecnica ed informatica conforme a quella indicata nel presente disciplinare e nel documento Norme tecniche di funzionamento del Sistema Telematico di Acquisto della Regione Toscana" consultabili all'indirizzo internet: https://start.toscana.it/, che disciplina il funzionamento e l'utilizzo della Piattaforma.

In ogni caso è indispensabile:

a) disporre almeno di un personal computer conforme agli standard aggiornati di mercato, con connessione internet e dotato di un comune browser idoneo ad operare in modo corretto sulla Piattaforma;

b) disporre di un sistema pubblico per la gestione dell'identità digitale (SPID) di cui all'articolo 64 del decreto legislativo 7 marzo 2005, n. 82 o di altri mezzi di identificazione elettronica per il riconoscimento reciproco transfrontaliero ai sensi del Regolamento eIDAS, o in subordine, di altri strumenti di accesso alla Piattaforma;

c) avere un domicilio digitale presente negli indici di cui agli articoli 6-bis e 6 ter del decreto legislativo 7 marzo 2005, n. 82 o, per l'operatore economico transfrontaliero, un indirizzo di servizio elettronico di recapito certificato qualificato ai sensi del Regolamento eIDAS;

d) avere da parte del legale rappresentante dell'operatore economico (o da persona munita di idonei poteri di firma) un certificato di firma digitale, in corso di validità, rilasciato da:

- un organismo incluso nell'elenco pubblico dei certificatori tenuto dall'Agenzia per l'Italia Digitale (previsto dall'articolo 29 del decreto legislativo n. 82/05);

- un certificatore operante in base a una licenza o autorizzazione rilasciata da uno Stato membro dell'Unione europea e in possesso dei requisiti previsti dal Regolamento n. 910/14;

- un certificatore stabilito in uno Stato non facente parte dell'Unione europea quando ricorre una delle seguenti condizioni:

i. il certificatore possiede i requisiti previsti dal Regolamento n. 910/14 ed è qualificato in uno stato membro;

ii. il certificato qualificato è garantito da un certificatore stabilito nell'Unione Europea, in possesso dei requisiti di cui al regolamento n. 910014;

iii. il certificato qualificato, o il certificatore, è riconosciuto in forza di un accordo bilaterale o multilaterale tra l'Unione Europea e paesi terzi o organizzazioni internazionali.

L'utilizzo della piattaforma START comporta l'accettazione tacita ed incondizionata di tutti i termini, le condizioni di utilizzo e le avvertenze contenute nei documenti di gara, nonché di quanto riportato tramite le comunicazioni sulla piattaforma. L'uso della piattaforma avviene nel principio di autoresponsabilità e di diligenza professionale, secondo quanto previsto all'art.1176 c.2 del Codice Civile. La CUC non assume alcuna responsabilità per perdita di documenti e dati, danneggiamento di files e documenti, ritardi nell'inserimento di dati, documenti e/o nella presentazione della domanda, malfunzionamento, danni, pregiudizi derivati dall'operatore economico da:

- difetti di funzionamento delle apparecchiature e dei sistemi di collegamento e programmi impiegati dal singolo operatore economico per il collegamento alla piattaforma
- utilizzo della piattaforma da parte dell'operatore economico in modalità non conforme al disciplinare.

In caso di mancato funzionamento della piattaforma o malfunzionamento della stessa, non dovuti alle predette circostanze, che impediscono la corretta presentazione delle offerte, al fine di assicurare la massima partecipazione, la CUC può disporre una proroga per la presentazione e scadenza delle offerte proporzionale alla durata del mancato o non corretto funzionamento (tenuto conto della gravità dello stesso).

#### MODALITA' DI IDENTIFICAZIONE SUL SISTEMA TELEMATICO

Per partecipare all'appalto gli operatori economici interessati dovranno identificarsi prima della scadenza del termine per la presentazione dell'offerta sul Sistema di acquisti telematici della Regione Toscana, accessibile all'indirizzo: https://start.toscana.it/ ed inserire la documentazione richiesta.

Il certificato digitale e/o l'userid e password utilizzati in sede di registrazione sono necessari per ogni successivo accesso ai documenti della procedura.

L'utente è tenuto a non diffondere a terzi la chiave di accesso (User ID) a mezzo della quale verrà identificato dalla C.U.C. e la password.

Istruzioni dettagliate su come completare la procedura di registrazione sono disponibili sul sito stesso nella sezione dedicata alla procedura di registrazione o possono essere richieste al: Call Center al numero 02-86838415 o all'indirizzo di posta elettronica *infopleiade@i-faber.com.* 

#### MODALITÀ DI PARTECIPAZIONE ALLA GARA D'APPALTO

Gli operatori economici interessati dovranno far pervenire la propria offerta secondo le modalità di seguito indicate.

L'appalto è regolato dal presente Disciplinare di gara, dagli altri allegati e dalle "Norme tecniche di funzionamento del Sistema Telematico di Acquisto della Regione Toscana" consultabili all'indirizzo internet: https://start.toscana.it/.

La gara si svolge in modalità interamente telematica: le offerte dovranno essere formulate dagli operatori economici e ricevute dalla C.U.C. esclusivamente per mezzo del Sistema Telematico di Acquisto della Regione Toscana, accessibile all'indirizzo internet: https://start.toscana.it/.

Tutta la documentazione richiesta dovrà essere prodotta in modalità telematica sul suddetto sito e, ove richiesto, firmata digitalmente.

All'indirizzo sopra citato è disponibile tutta la documentazione di gara.

Le comunicazioni indirizzate specificatamente agli operatori (ad es. risposte a richieste chiarimenti) si danno per eseguite con la spedizione effettuata alla casella di posta elettronica indicata dal concorrente all'interno della piattaforma telematica START. Il concorrente si impegna a comunicare eventuali cambiamenti di indirizzo di posta elettronica. In assenza di tale comunicazione, il la C.U.C. ed il Gestore del Sistema non sono responsabili per l'avvenuta mancanza di comunicazione.

Eventuali comunicazioni aventi carattere generale (comunicazioni della stazione appaltante relative alla procedura di gara, modifiche documentazione, etc…) vengono pubblicate sul portale START nel dettaglio gara.

Le comunicazioni indirizzate specificatamente agli operatori (ad es. risposte a richieste chiarimenti) si danno per eseguite con la spedizione effettuata alla casella di posta elettronica indicata dal concorrente all'interno della piattaforma telematica START. Il concorrente si impegna a comunicare eventuali cambiamenti di indirizzo di posta elettronica. In assenza di tale comunicazione, la Stazione Appaltante ed il Gestore del Sistema non sono responsabili per l'avvenuta mancanza di comunicazione.

Eventuali comunicazioni aventi carattere generale (comunicazioni della stazione appaltante relative alla procedura di gara, modifiche documentazione, etc…) vengono pubblicate sulla piattaforma START nel dettaglio gara.

Le comunicazioni relative: a) all'aggiudicazione; b) all'esclusione; c) alla decisione di non aggiudicare l'appalto; d) alla data di avvenuta stipulazione del contratto con l'aggiudicatario; e) al subprocedimento di verifica dell'anomalia avvengono utilizzando il domicilio digitale presente negli indici di cui agli articoli 6-bis,6-ter, 6 quater del decreto legislativo n.82/05 o, per gli operatori economici transfrontalieri, attraverso un indirizzo di servizio elettronico di recapito certificato qualificato ai sensi del Regolamento eIDAS. Se l'operatore economico non è presente nei predetti indici elegge domicilio digitale speciale presso la stessa Piattaforma e le comunicazioni di cui sopra sono effettuate utilizzando tale domicilio digitale.

In caso di raggruppamenti temporanei, GEIE, aggregazioni di rete o consorzi ordinari, anche se non ancora costituiti formalmente, gli operatori economici raggruppati, aggregati o consorziati eleggono domicilio digitale presso il mandatario/capofila al fine della ricezione delle comunicazioni relative alla presente procedura.

In caso di consorzi di cui all'art. 65 lett. b), c), d) del Codice, la comunicazione recapitata nei modi sopra indicati al consorzio si intende validamente resa a tutte le consorziate.

In caso di avvalimento, la comunicazione recapitata all'offerente nei modi sopra indicati si intende validamente resa a tutti gli operatori economici ausiliari (nel presente bando non è ammesso l'avvalimento).

Attenzione: Il sistema telematico di acquisti online della Regione Toscana – Altri Enti Pubblici RTRT utilizza la casella denominata noreply@start.toscana.it per inviare tutti i messaggi di posta elettronica. I concorrenti sono tenuti a controllare che le mail inviate dal sistema non vengano respinte, né trattate come Spam dal proprio sistema di posta elettronica e, in ogni caso, a verificare costantemente sul sistema la presenza di comunicazioni.

### MODALITA' DI PRESENTAZIONE DELL'OFFERTA

Per partecipare all'appalto **dovrà essere inserita nel sistema telematico**, nello spazio relativo alla gara di cui trattasi, entro e non oltre il termine indicato precedentemente, la seguente documentazione:

- A. DOCUMENTAZIONE AMMINISTRATIVA A CORREDO DELL'OFFERTA di cui ai successivi punti A.1) e seguenti, firmata digitalmente, ove previsto, dal Legale rappresentante o procuratore del soggetto concorrente.
- B. OFFERTA ECONOMICA, di cui al successivo punto B) firmata digitalmente dal legale rappresentante o procuratore del soggetto concorrente.

## A) DOCUMENTAZIONE AMMINISTRATIVA

A.1) L'operatore economico che intende partecipare alla procedura in oggetto dovrà presentare apposita domanda.

La domanda viene generata dal sistema telematico, in seguito all'imputazione dei dati richiesti nei form on line e deve essere firmata digitalmente dal Titolare o dal Legale rappresentante, o dal procuratore del soggetto concorrente.

Il concorrente, dopo essersi identificato sul sistema dovrà:

- $\triangleright$  Accedere allo spazio dedicato alla gara sul sistema telematico;
- $\triangleright$  Compilare i form on line;
- Scaricare sul proprio pc il documento "domanda di partecipazione" generato dal sistema e relativo alla "domanda di partecipazione" di rilevazione relativa ai requisiti di ordine generale";
- > Firmare digitalmente il documento "domanda di partecipazione" generato dal sistema. Il documento deve essere firmato digitalmente dal Titolare o Legale rappresentante, o procuratore del soggetto concorrente che rende le dichiarazioni ivi contenute.
- $\triangleright$  Inserire nel sistema il documento "domanda di partecipazione" firmato digitalmente nell'apposito spazio previsto.

# A.2.1) MODELLO DI FORMULARIO PER IL DOCUMENTO DI GARA UNICO EUROPEO (DGUE)

L'art. 91 del D.Lgs. 36/2023 recepisce il Documento di Gara Unico Europeo approvato con regolamento dalla Commissione europea.

Il documento di gara unico europeo contiene tutte le informazioni richieste dalla stazione appaltante.

Il concorrente dovrà compilare il Documento di gara unico europeo elettronico direttamente sulla piattaforma START, nelle parti pertinenti.

\*\*\*\*\*\*\*\*\*\*\*\*\*\*\*\*\*\*\*\*\*\*\*\*\*\*\*\*\*\*\*\*\*\*\*\*\*\*\*\*\*\*\*\*\*\*\*\*\*\*\*\*\*\*\*\*\*\*\*\*\*\*\*\*\*\*\*\*\*\*\*\*\*\*\*\*\*\*\*\*\*\*\*\*\*\*\*\*\*\*\*\*\*\*\*\*\*\*\*\*\*\*\*\*\*\*\*\*\*\*\*\*

Si specifica che le imprese ausiliarie/mandanti, consorziate esecutrici dovranno invece compilare il modello All.2 – Formulario DGUE imprese ausiliarie/mandanti e consorziate esecutrici, messo a disposizione dalla Centrale Unica di Committenza, come da istruzioni che seguono.

Il concorrente dovrà pertanto:

- $\triangleright$  scaricare sul proprio pc il modello di formulario per il documento di gara unico europeo All.2 – Formulario DGUE imprese ausiliarie/mandanti e consorziate esecutrici;
- $\triangleright$  valorizzare le parti richieste;
- $\triangleright$  firmare digitalmente il documento compilato
- inserire nel sistema, nell'apposito spazio "Formulario DGUE imprese ausiliarie/mandanti, consorziate esecutrici", il documento compilato e firmato digitalmente a cura del legale rappresentante o procuratore dell'operatore economico abilitato ad operare sul sistema telematico START.

\*\*\*\*\*\*\*\*\*\*\*\*\*\*\*\*\*\*\*\*\*\*\*\*\*\*\*\*\*\*\*\*\*\*\*\*\*\*\*\*\*\*\*\*\*\*\*\*\*\*\*\*\*\*\*\*\*\*\*\*\*\*\*\*\*\*\*\*\*\*\*\*\*\*\*\*\*\*\*\*\*\*\*\*\*\*\*\*\*\*\*\*\*\*\*\*\*\*\*\*\*\*\*\*\*\*\*\*\*\*\*\*

La C.U.C. assume il contenuto delle dichiarazioni così come rese dal concorrente e sulla base di queste verifiche la conformità di tutta la documentazione richiesta per la partecipazione alla gara.

Successivamente, si procederà alla verifica della veridicità del contenuto di tali dichiarazioni.

# A2.2) ACCETTAZIONE TERMINI CAPITOLATO

Il Concorrente accetta, senza condizione o riserva alcuna, tutte le norme e disposizioni contenute nel Capitolato speciale, a tal fine il concorrente dovrà:

- Scaricare sul proprio pc il **Capitolato Speciale d'appalto** (All. B);
- $\triangleright$  firmare digitalmente il documento;
- inserire nel sistema, nell'apposito spazio "Capitolato Speciale d'appalto", il documento firmato digitalmente a cura del legale rappresentante o procuratore dell'operatore economico abilitato ad operare sul sistema telematico START.

Il Capitolato dovrà essere sottoscritto digitalmente:

- dal concorrente che partecipa in forma singola;

- nel caso di raggruppamento temporaneo o consorzio ordinario o GEIE costituiti, dalla mandataria/capofila;

- nel caso di raggruppamento temporaneo o consorzio ordinario o GEIE non ancora costituiti, da tutti i soggetti che costituiranno il raggruppamento o il consorzio o il gruppo;

- nel caso di consorzio di cooperative e imprese artigiane o di consorzio stabile di cui all'articolo 65, comma 2, lettera b), c) e d) del Codice, dal consorzio medesimo.

## A.3) – SOPRALLUOGO E DICHIARAZIONE DI PRESA VISIONE DEI LUOGHI

Il sopralluogo non è previsto.

Gli operatori economici prendono conoscenza dei luoghi attraverso la consultazione dell'ALL. B - Capitolato Speciale d'appalto e del progetto esecutivo.

## A.4) GARANZIA PER LA PARTECIPAZIONE ALLA PROCEDURA

La garanzia non è richiesta.

## A.5) DICHIARAZIONE REQUISITI SPECIALI DI PARTECIPAZIONE

La qualificazione dovrà essere dimostrata:

- compilando il Documento di Gara Unico Europeo (DGUE).
- Nel caso in cui l'operatore economico si qualifichi (nella categoria OG3) ai sensi dell'art. 28 dell'Allegato II.12 del D.Lgs.36/2023, dovrà dimostrare la propria capacità tecnica ed economico finanziaria, compilando l'All.3 - Dichiarazione requisiti capacità tecnica ed economico finanziaria, che dovrà essere sottoscritto digitalmente e inserito a sistema nell'apposita sezione "Dichiarazione requisiti capacità tecnica economico- finanziaria".

Il concorrente dovrà pertanto:

- $\triangleright$  scaricare sul proprio pc il modello Dichiarazione requisiti di capacità tecnica ed economico finanziaria (All. 3 – Dichiarazione requisiti capacità tecnica ed economico-finanziaria);
- $\triangleright$  valorizzare e completare le parti richieste;
- $\triangleright$  firmare digitalmente il documento compilato;
- inserire nel sistema, nell'apposito spazio "Dichiarazione requisiti di capacità tecnica ed economico-finanziaria", il documento compilato e firmato digitalmente a cura del legale rappresentante o procuratore dell'operatore economico abilitato ad operare sul sistema telematico START.

## A.6) CONTRIBUTO ANAC

Si ricorda che in base alla Deliberazione n. 610 del 29 dicembre 2023 dell'ANAC, la presente procedura è soggetta al pagamento del contributo ivi previsto nella misura di € 33.00.

 Pertanto, le imprese partecipanti dovranno presentare la ricevuta di versamento del predetto contributo, pena l'esclusione dalla gara, da inserire nell'apposito spazio "Contributo ANAC".

Le modalità operative sono specificate nella deliberazione richiamata la quale è consultabile preso il sito internet dell'ANAC (nella sezione "Contributi in sede di gara" https://www.anticorruzione.it/- /gestione-contributi-gara oppure sul Portale dei pagamenti online al link https://www.anticorruzione.it/-/portale-dei-pagamenti-di-anac).

#### A.7) RTI/CONSORZI ORDINARI DI CONCORRENTI, AGGREGAZIONI DI IMPRESE DI RETE, GEIE (65 comma 2, lett. e), f), g) e h) del D. Lgs. n. 36/2023)

I soggetti di cui all'art. 65 comma 2, lett. e), f), g) e h) del D. Lgs. n. 36/2023 devono possedere i requisiti di partecipazione nei termini di seguito indicati.

Alle aggregazioni di imprese aderenti al contratto di rete, ai consorzi ordinari ed ai GEIE si applica la disciplina prevista per i raggruppamenti temporanei di imprese, in quanto compatibile.

I requisiti di ordine generale di cui al precedente punto A.1.1) ed i requisiti di idoneità professionale di cui al precedente punto A.1.2) devono essere posseduti da ciascuna delle imprese raggruppate/raggruppande, consorziate/consorziande o facenti parte del GEIE.

I requisiti di capacità tecnica di cui al precedente punto A.1.3) devono essere posseduti dal raggruppamento nel suo complesso.

Qualora partecipino alla gara RTI/consorzi occasionali di concorrenti già formalmente costituiti dovranno essere prodotti:

- gli atti attestanti la costituzione del raggruppamento suddetto (atto costitutivo): dovrà essere scansionata la copia autentica dell'atto costitutivo del raggruppamento ed inserita nell'apposito spazio "Atto di costituzione RTI – GEIE - Consorzio"; il consorzio dovrà presentare l'atto costitutivo

e l'elenco delle imprese che fanno parte del consorzio; in alternativa, dichiarazione sostitutiva di atto di notorietà firmata digitalmente, con la quale si attesti che tale atto è già stato stipulato, indicandone gli estremi e riportandone i contenuti; tale documentazione deve essere inserita a sistema nell'apposito spazio "Atto di costituzione RTI – GEIE - Consorzio;

- l'impresa capogruppo/consorzio dovrà presentare tutte le dichiarazioni e/o i documenti di cui ai precedenti punti A.1), A.2), A.5) A.6), A.11), A.13), A.14).

- le imprese mandanti/consorziate dovranno presentare quanto richiesto ai punti A.1), A.2), A.5), A.13), A.14).

## NOTA BENE:

- La partecipazione alla gara dei concorrenti in più di un raggruppamento o consorzio ordinario, ovvero in forma individuale qualora abbiano partecipato alla gara medesima in raggruppamento o consorzio ordinario, determina l'esclusione dei medesimi se sono integrati i presupposti di cui all'articolo 95, comma 1, lettera d), del Codice, sempre che l'operatore economico non dimostri che la circostanza non ha influito sulla gara, né è idonea a incidere sulla capacità di rispettare gli obblighi contrattuali.
- Il concorrente dichiara, ai sensi degli articoli 46 e 47 del decreto del Presidente della Repubblica n. 445/2000, gli estremi del provvedimento di ammissione al concordato e del provvedimento di autorizzazione a partecipare alle gare, nonché dichiara che le altre imprese aderenti al raggruppamento non sono assoggettate ad una procedura concorsuale, ai sensi dell'articolo 95, commi 4 e 5, del decreto legislativo n. 14/2019. Il concorrente presenta una relazione di un professionista in possesso dei requisiti di cui all'articolo 2, comma 1, lettera o) del decreto legislativo succitato che attesta la conformità al piano e la ragionevole capacità di adempimento del contratto.
- In caso di Raggruppamento Temporaneo di Imprese da costituire dovrà essere prodotta idonea dichiarazione nella il quale sono specificate le parti della prestazione/categorie che saranno eseguite dalle singole imprese e la corrispondente quota percentuale delle stesse riferita all'appalto, nonché contenente l'impegno che, nel caso di aggiudicazione della gara, le stesse imprese conferiranno, con unico atto, mandato collettivo speciale con rappresentanza ad una di esse, da inserire nello spazio "Impegno a costituire il RTI".
- In caso di Raggruppamento Temporaneo di Imprese già costituito deve essere prodotta copia autentica, rilasciata dal notaio, dell'Atto di costituzione del Raggruppamento, redatto nella forma minima della scrittura privata autenticata, in formato elettronico o mediante scansione del documento cartaceo, da inserire nello spazio "Atto di costituzione RTI – GEIE - Consorzio".

## A.8) CONSORZI STABILI, CONSORZI FRA SOCIETA' COOPERATIVE DI PRODUZIONE E LAVORO (L. 422/1909), CONSORZI EX LEGE 1577/1947 E CONSORZI TRA IMPRESE ARTIGIANE

I soggetti di cui all'art. 65 comma 2, lett. b), c) e d) del D. Lgs. n. 36/2023 devono possedere i requisiti di partecipazione nei termini di seguito indicati.

I requisiti di ordine generale di cui al precedente punto A.1.1) ed i requisiti di idoneità professionale di cui al precedente punto A.1.2) devono essere posseduti dal consorzio e dalle imprese consorziate indicate come esecutrici.

Ai fini del possesso dei requisiti di capacità tecnica nonché dei requisiti di capacità economica e finanziaria si applicano le disposizioni di cui all'art. 67 del D. Lgs. 36/2023.

I consorzi di cui sopra dovranno presentare tutte le dichiarazioni e/o documentazione di cui ai punti precedenti.

I consorzi, di cui agli articoli 65, comma 2, lettera d) e 66, comma 1, lettera g), indicano in sede di offerta per quali consorziati il consorzio concorre. La partecipazione alla gara in qualsiasi altra forma da parte del consorziato designato dal consorzio offerente determina l'esclusione del medesimo se sono integrati i presupposti di cui all'articolo 95, comma 1, lettera d), sempre che l'operatore economico non dimostri che la circostanza non ha influito sulla gara, né è idonea a incidere sulla capacità di rispettare gli obblighi contrattuali, fatta salva la facoltà di cui all'articolo 97.

L'impresa esecutrice dovrà compilare i modelli di formulario di Documento di Gara unico Europeo (All.2 – Formulario DGUE imprese ausiliarie/mandanti e consorziate esecutrici) firmati digitalmente dal sottoscrittore (mandante/impresa esecutrice), i quali dovranno essere inseriti rispettivamente negli appositi spazi (Formulario DGUE imprese ausiliarie/mandanti, consorziate esecutrici) e a cura dell'operatore economico partecipante alla gara.

#### A.9) AVVALIMENTO

Con riguardo alle lavorazioni delle categorie OG6 e OG3, è consentito dimostrare il possesso dei requisiti anche mediante l'istituto dell'avvalimento.

Si rimanda a quanto disposto dall'art. 104 del D.Lgs. 36/2023.

L'impresa ausiliaria dovrà compilare il modello di formulario di Documento di Gara unico Europeo All.2 – Formulario DGUE imprese ausiliarie/mandanti e consorziate esecutrici e firmarlo digitalmente dal sottoscrittore (impresa ausiliaria). Il modello sarà inserito nell'apposito spazio "Formulario DGUE imprese ausiliarie/mandanti, consorziate esecutrici" da parte dell'operatore economico partecipante alla gara.

L'impresa ausiliaria dovrà, in particolare, compilare quanto richiesto nella Parte II, sezione C: IN-FORMAZIONI SULL'AFFIDAMENTO SULLE CAPACITA' DI ALTRI SOGGETTI, del modello di formulario di Documento di Gara unico Europeo (All.2 – Formulario DGUE imprese ausiliarie/mandanti e consorziate esecutrici).

L'operatore economico deve, altresì, inserire nell'apposito spazio del sistema telematico "Contratto di avvalimento", il contratto di avvalimento, ai sensi di quanto indicato all'art. 104 del D. Lgs. n. 36/2023. Detto contratto deve essere prodotto in originale in formato elettronico firmato digitalmente dai contraenti, oppure mediante scansione dell'originale cartaceo sottoscritto dalle parti.

## A.10) SUBAPPALTO

Il subappalto è consentito nei modi e alle condizioni previste dall'art. 119 del D.Lgs. 36/2023 ed in particolare dal c.1 del medesimo articolo, oltre che dal CSA al quale si rimanda.

L'esecuzione delle opere non può formare oggetto di ulteriore subappalto (c.d. subappalto "a cascata"), tenuto conto della complessità delle lavorazioni da effettuare ed al fine di rafforzare il controllo sulle attività di cantiere e più in generale dei luoghi di lavoro garantendo una più intensa tutela delle condizioni di lavoro e della salute e sicurezza dei lavoratori.

#### A.11) PAGAMENTO BOLLO

Il pagamento della suddetta imposta del valore di € 16,00 viene effettuato tramite Mod. F24 indicando nella Sezione erario il Cod. 1562 e nella sezione Codice atto il seguente codice "2024CFR".

A comprova del pagamento, il concorrente allega la scansione del detto modello F24, nell'apposito spazio "Pagamento bollo".

Nel caso in cui l'inserimento del codice all'interno del modello F24 generi problemi, l'operatore economico, una volta effettuato il pagamento, provvederà a scrivere manualmente il codice nel suddetto modello F24, scansionare il modello ed allegarlo nell'apposito spazio.

In alternativa è possibile assolvere l'imposta di bollo a mezzo contrassegno telematico,

opportunamente annullato ed indicando il relativo codice.

A comprova del pagamento, il concorrente allega la relativa documentazione nell'apposito spazio "Pagamento bollo".

## A.12) MODALITA' DI VERIFICA DEI REQUISITI DI PARTECIPAZIONE – FVOE 2.0

La stazione appaltante accede al fascicolo virtuale dell'operatore economico (FVOE) al fine di verificare:

- il possesso dei requisiti di ordine generale e speciale
- l'avvenuto pagamento del contributo a favore di ANAC
- l'avvenuto pagamento dell'imposta di bollo

L'operatore economico è tenuto ad inserire nel FVOE i dati e le informazioni richiesti per la comprova dei requisiti, qualora questi non siano già presenti nel fascicolo o non siano già in possesso della stazione appaltante e non possano essere acquisiti d'ufficio da quest'ultima.

Ciascun concorrente, pertanto, al fine di poter permettere alla Stazione Appaltante di utilizzare la BDNCP (Banca dati nazionale dei contratti pubblici), per la verifica del possesso dei requisiti di partecipazione alla presente procedura di gara, dovrà registrarsi al sistema FVOE.

Le indicazioni operative per la registrazione nonché i termini e le regole tecniche per l'acquisizione, l'aggiornamento e la consultazione dei dati sono presenti sul sito: https://www.anticorruzione.it/- /fascicolo-virtuale-dell-operatore-economico-fvoe.

La verifica dei requisiti generali e di idoneità professionale verrà effettuata sull'offerente designato dall'Amministrazione quale aggiudicatario dell'appalto

# A.13) DICHIARAZIONE APPLICAZIONE CCNL

L'operatore economico deve presentare la dichiarazione relativa all'applicazione CCNL.

A tal fine il concorrente dovrà:

- $\triangleright$  scaricare sul proprio PC l'allegato (All. 4 Dichiarazione Applicazione CCNL);
- $\triangleright$  firmare digitalmente il documento;
- $\triangleright$  inserire nel sistema, nell'apposito spazio "Dichiarazione applicazione CCNL", il documento firmato digitalmente a cura del legale rappresentante o procuratore dell'operatore economico abilitato ad operare sul sistema telematico START.

Si ricorda che l'operatore potrà indicare nell'allegato sopra citato un contratto collettivo differente, tenuto conto di quanto previsto espressamente dall'art. 11, commi 3 e 4, del D. Lgs. n. 36/2023.

# A.14) DOCUMENTAZIONE PER RISPETTO NORMATIVA CAM

L'operatore economico dovrà rispettare quanto previsto nella normativa vigente in materia di CAM (Piano d'azione per la sostenibilità ambientale dei consumi nel settore della Pubblica Amministrazione - Piano d'Azione Nazionale sul Green Public Procurement – PANGPP - Criteri Minimi Ambientali (CAM) per l'affidamento del servizio di progettazione ed esecuzione dei lavori di interventi edilizi, di cui al D.M. 23 giugno 2022 n. 256, G.U. n. 183 del 6 agosto 2022 - in vigore dal 4 dicembre 2022).

L'operatore economico deve presentare la dichiarazione di impegno CAM di cui al cap.3.1 del D.M.23.06.2022 n.256 (G.U. Serie Generale n.183 del 6 agosto 2022).

A tal fine il concorrente dovrà:

Scaricare sul proprio PC l'allegato (All. 5 - Dichiarazione Impegno CAM);

- $\triangleright$  firmare digitalmente il documento;
- $\triangleright$  inserire nel sistema, nell'apposito spazio "Dichiarazione Impegno CAM", il documento firmato digitalmente a cura del legale rappresentante o procuratore dell'operatore economico abilitato ad operare sul sistema telematico START.

#### \*\*\*\*\*\*\*\*\*\*\*\*\*\*\*\*\*\*\*\*\*\*\*\*\*\*\*\*\*

## B) – OFFERTA ECONOMICA

L'aggiudicazione avverrà con il criterio del minor prezzo, determinato attraverso il massimo ribasso percentuale sull'importo posto a base di gara al netto degli oneri della sicurezza (comprensivo del costo della manodopera) pari a € 405.986,67.

Si specifica che il contratto dei lavori sarà a misura.

Ai sensi dell'art. 41 comma 14 del Codice, i costi della manodopera non sono ribassabili.

Resta la possibilità per l'operatore economico di dimostrare che il ribasso complessivo deriva da una più efficiente organizzazione aziendale.

#### \*\*\*\*\*\*\*\*\*\*\*\*\*\*\*\*\*\*\*\*\*\*\*\*\*\*\*

Per presentare l'offerta, il concorrente dovrà compilare l'apposito "form on line" sulla piattaforma START come da istruzioni che seguono:

- accedere allo spazio dedicato alla gara sul sistema telematico;
- compilare il form on line;
- scaricare sul proprio pc il documento "Offerta economica" generato dal sistema;
- firmare digitalmente il documento "Offerta economica" generato dal sistema, senza apporre ulteriori modifiche;
- inserire nel sistema il documento "Offerta economica" firmato digitalmente nell'apposito spazio previsto.

\*\*\*\*\*\*\*\*\*\*\*\*\*\*\*\*\*\*\*\*\*\*\*\*\*\*\*\*\*

NOTA BENE: All'interno del form on-line dell'offerta economica sono previsti appositi campi per l'indicazione dei costi della manodopera e gli oneri aziendali concernenti l'adempimento delle disposizioni in materia di salute e sicurezza sui luoghi di lavoro.

La mancata indicazione del ribasso offerto e/o dei propri oneri aziendali e/o dei propri costi della manodopera comporteranno l'esclusione dell'offerta.

Qualora il costo della manodopera indicato dall'operatore economico si discosti da quello stimato dalla stazione appaltante, pari ad € 40.779,00, l'offerta sarà sottoposta al procedimento di verifica dell'anomalia ai sensi dell'art.110 del D.Lgs.36/2023 (nella fattispecie, per quel che attiene al costo della manodopera, in base alla previsione dell'art.110 c.4 lett.a). Non potranno essere fornite giustificazioni in relazione ai trattamenti salariali minimi inderogabili stabiliti dalla legge o fonti autorizzate dalla legge).

#### \*\*\*\*\*\*\*\*\*\*\*\*\*\*\*\*\*\*\*\*\*\*

Si ricorda che, qualora il concorrente partecipi sottoforma di *associazione temporanea*, non ancora costituita, l'offerta economica deve essere sottoscritta con firma digitale da tutti i soggetti che costituiranno il concorrente.

In caso di associazione temporanea, già costituita, l'offerta economica può essere sottoscritta con firma digitale dal solo soggetto indicato quale mandatario: in tal caso, deve essere prodotto in formato digitale ed inserito nel sistema a cura del soggetto indicato quale mandatario l'atto costitutivo del raggruppamento già costituito.

Sono escluse le offerte condizionate ovvero riferite ad altra gara ovvero offerte al rialzo rispetto alla base gara.

Non sono ritenute ammissibili le offerte che contengono riserve o condizioni.

\*\*\*\*\*\*\*\*\*\*\*\*\*\*\*\*\*\*\*\*\*\*\*\*

NOTE PER L'INSERIMENTO DEI DATI E LA PRESENTAZIONE DELL'OFFERTA

La dimensione massima di ciascun file inseribile nel sistema è pari a 20 MB.

Nel caso occorra apportare delle modifiche a documenti prodotti in automatico dal sistema sulla base di form on line, è necessario ripetere la procedura di compilazione del form on line ed ottenere un nuovo documento.

Questa procedura si applica ad esempio all'offerta economica ed alla domanda di partecipazione.

# MODALITÀ DI SVOLGIMENTO DELLA GARA D'APPALTO

Tenuto conto che la procedura di gara sarà gestita integralmente attraverso la piattaforma telematica START, che garantisce l'integrità delle offerte presentate, la procedura si svolgerà senza prevedere la partecipazione del pubblico alle sedute di gara.

#### **AVVERTENZE**

L'Amministrazione aggiudicatrice si riserva la facoltà di non dare luogo alla gara o di prorogarne la data ove lo richiedano motivate esigenze senza che i concorrenti possano avanzare alcuna pretesa al riguardo.

L'Amministrazione aggiudicatrice ha facoltà di non procedere all'aggiudicazione se nessuna offerta risulti conveniente o idonea in relazione all'oggetto del contratto.

L'Amministrazione aggiudicatrice si riserva la facoltà di non dar luogo all'aggiudicazione ove lo richiedano motivate esigenze di interesse pubblico.

In caso di offerte uguali si procederà all'aggiudicazione mediante sorteggio.

## ALTRE INFORMAZIONI

Soccorso Istruttorio: ai sensi dell'art. 101 del D. Lgs. 36/2023, le carenze di qualsiasi elemento formale della domanda possono essere sanate attraverso la procedura di soccorso istruttorio. In tal caso, la stazione appaltante assegna al concorrente un termine, non inferiore a cinque giorni e non superiore a dieci giorni, perché siano rese, integrate o regolarizzate le dichiarazioni necessarie.

In caso di inutile decorso del termine di regolarizzazione, il concorrente è escluso dalla gara.

Ove il concorrente produca dichiarazioni o documenti non perfettamente coerenti con la richiesta, la stazione appaltante può chiedere ulteriori precisazioni o chiarimenti, limitate alla documentazione presentata in fase di soccorso istruttorio, fissando un termine a pena di esclusione.

La stazione appaltante può sempre chiedere chiarimenti sui contenuti dell'offerta tecnica e dell'offerta economica e su ogni loro allegato. L'operatore economico è tenuto a fornire risposta nel termine assegnato dalla stazione appaltante che non può essere inferiore a cinque giorni e superiore

a dieci giorni. I chiarimenti resi dall'operatore economico non possono modificare il contenuto dell'offerta.

Si precisa che la procedura di soccorso istruttorio verrà attivata mediante l'invio di apposita nota utilizzando il domicilio digitale.

#### AGGIUDICAZIONE

La proposta di aggiudicazione è formulata in favore del concorrente che ha presentato la migliore offerta.

Si procederà all'affidamento anche in presenza di una sola offerta, purché ritenuta valida e congrua.

L'aggiudicazione è disposta all'esito positivo della verifica del possesso dei requisiti prescritti dal presente disciplinare ed è immediatamente efficace. In caso di esito negativo delle verifiche, si procede all'esclusione, alla segnalazione all'ANAC, ad incamerare la garanzia provvisoria, ove prevista.

Successivamente si procede a ricalcolare i punteggi e a riformulare la graduatoria procedendo altresì, alle verifiche nei termini sopra indicati. Nell'ipotesi di ulteriore esito negativo delle verifiche si procede nei termini sopra detti, scorrendo la graduatoria.

Il contratto è stipulato non prima di 35 giorni dall'invio dell'ultima delle comunicazioni del provvedimento di aggiudicazione e comunque entro 60 giorni dall'aggiudicazione, salvo quanto previsto dall'articolo 18 comma 2 del Codice.

La garanzia provvisoria dell'aggiudicatario, se prevista, è svincolata automaticamente al momento della stipula del contratto; la garanzia provvisoria degli altri concorrenti è svincolata con il provvedimento di aggiudicazione e perde, in ogni caso, efficacia entro 30 giorni dall'aggiudicazione.

All'atto della stipulazione del contratto, l'aggiudicatario deve presentare la garanzia definitiva da calcolare sull'importo contrattuale, secondo le misure e le modalità previste dall'articolo 117 del Codice.

#### TRATTAMENTO DEI DATI PERSONALI

Ai sensi e per gli effetti dell'Articolo 13 del Regolamento (UE) 679/2016 relativo alla protezione delle persone fisiche con riguardo al trattamento dei dati personali "General Data Protection Regulation" (GDPR) il Titolare del trattamento è l'Unione dei Comuni Valdichiana Senese.

L'Ente garantisce che il trattamento dei dati personali si svolge nel rispetto dei diritti e delle libertà fondamentali, nonché della dignità, con particolare riferimento alla riservatezza, all'identità personale e al diritto alla protezione dei dati personali.

Le informative complete redatte ai sensi dell'Articolo 13 del Regolamento (UE) 679/2016 sono reperibili presso gli uffici dell'ente e sono scaricabili dal sito web istituzionale all'indirizzo https://valdichiana.soluzionipa.it/openweb/trasparenza/pagina.php?id=88&CSRF=1439f3c 681d3ba4e3503a56859574db0

#### ACCESSO AGLI ATTI

L'accesso agli atti della procedura è assicurato in modalità digitale mediante acquisizione diretta dei dati e delle informazioni inseriti nella piattaforma di e-procurement utilizzata quale: https://start.toscana.it, nel rispetto di quanto previsto dall'articolo 35 del Codice e dalle vigenti disposizioni in materia di diritto di accesso ai documenti amministrativi, secondo le modalità indicate all'articolo 36 del codice ovvero mediante richiesta da inoltrare alla PEC dell'Unione dei Comuni Valdichiana Senese.

#### CHIARIMENTI E INFORMAZIONI GENERALI

Le eventuali richieste di chiarimenti o informazioni relative alla gara in oggetto, dovranno essere formulate esclusivamente attraverso l'apposita sezione "chiarimenti", nell'area riservata alla presente gara, all'indirizzo: https://start.toscana.it entro e non oltre le ore 12.00 del giorno 27 giugno 2024.

Attraverso lo stesso mezzo la Stazione Appaltante provvederà a fornire le risposte.

Le richieste di chiarimenti e le relative risposte sono formulate esclusivamente in lingua italiana.

Le risposte alle richieste di chiarimenti presentate in tempo utile sono fornite in formato elettronico mediante pubblicazione delle richieste in forma anonima e delle relative risposte sulla Piattaforma START. Si invitano i concorrenti a visionare costantemente tale sezione della Piattaforma.

Gli aggiornamenti sullo stato della procedura e gli atti relativi saranno resi disponibili dall'Unione dei Comuni Valdichiana Senese, nel dettaglio gara presente sul profilo del committente, raggiungibile al seguente link:

http://valdichiana.soluzionipa.it/openweb/pratiche/registri.php?sezione=avvisiBandi&CSRF=6c318 6a64cef87f47c1a90efd7d552fe

Per le controversie derivanti dalla presente procedura di gara è competente il Tribunale Amministrativo Regionale della Toscana con sede in Firenze alla Via Ricasoli n.40, con le modalità e nei termini previsti dalla vigente normativa.

Sarteano, 12 Giugno 2024

Responsabile Area Amministrativa (Dott. Giuseppe Stasi)

Allegati:

All.2 – Formulario DGUE imprese ausiliarie/mandanti e consorziate esecutrici;

All.3 – Dichiarazione requisiti speciali;

All.4 – Dichiarazione applicazione CCNL;

All.5 – Dichiarazione impegno CAM;

ALL. B – Capitolato;

Progetto.